## **POWERSHELL JUMPSTART FOR SQL SERVER DBAS**

Microsoft<sup>®</sup> SQL Server®

**Microsoft CERTIFIED** 

**Solutions Expert** 

www.mikefal.net

Data Platform

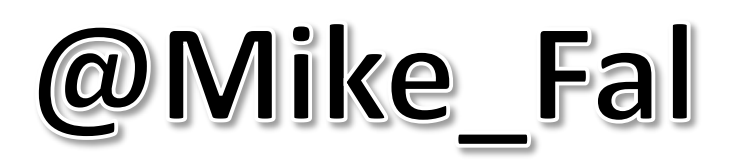

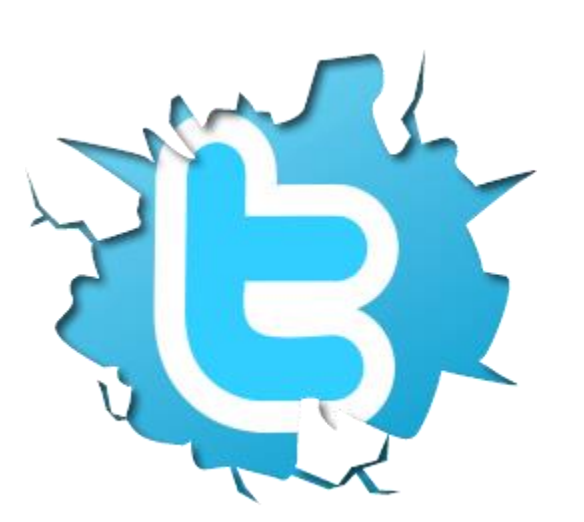

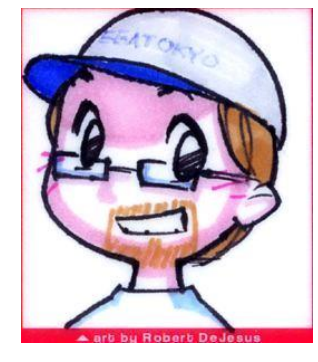

#### Ground Rules

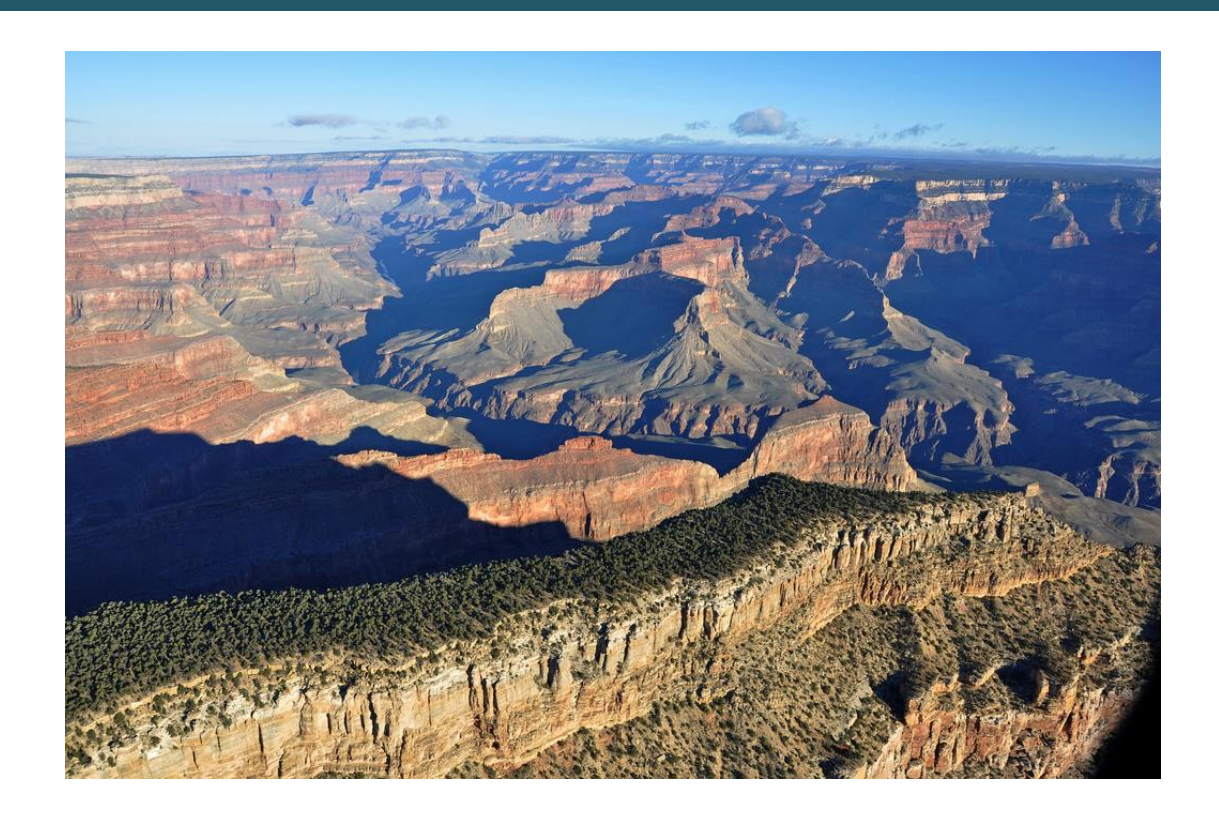

### Don't focus on the code, focus on the concepts. Ask questions!

#### Get-Agenda

## **The What and Why of Powershell Language Basics Working with SQL Server And Then What?**

#### What is Powershell?

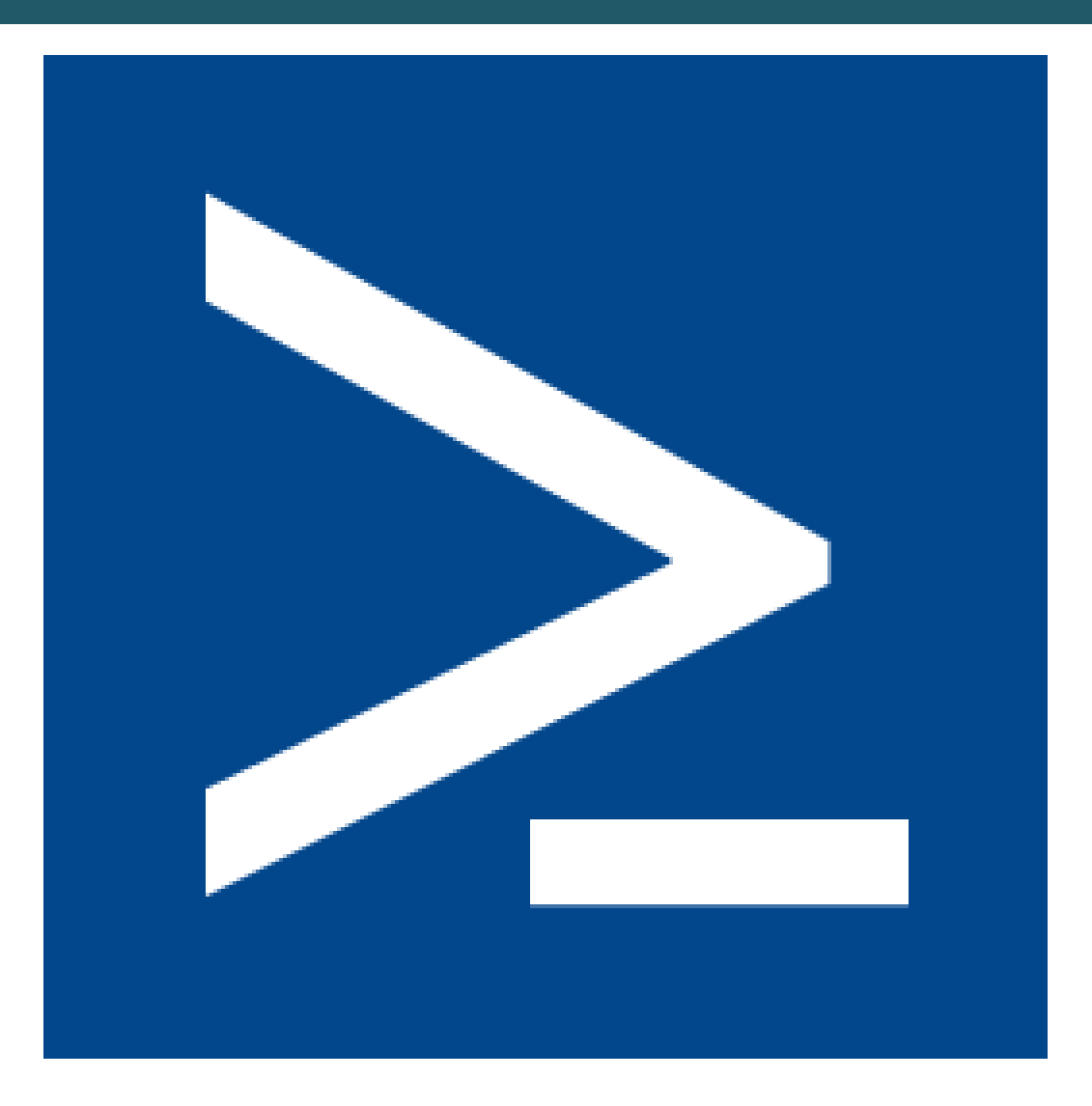

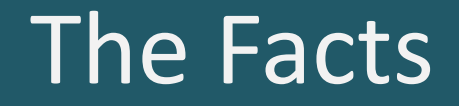

#### **Released as Powershell RC 1 – April 2006**

#### **Originally called Project "Monad"**

## **Current available version: 4.0 (5.0 preview available)**

## But for what?

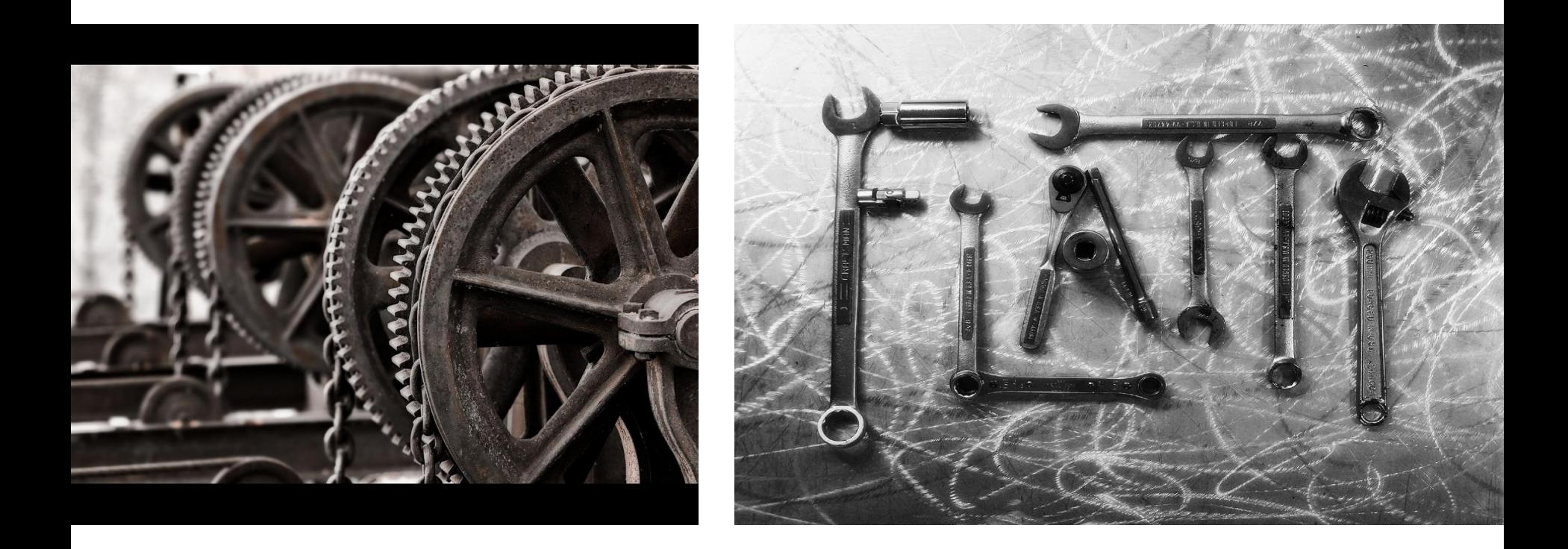

#### Why PowerShell?

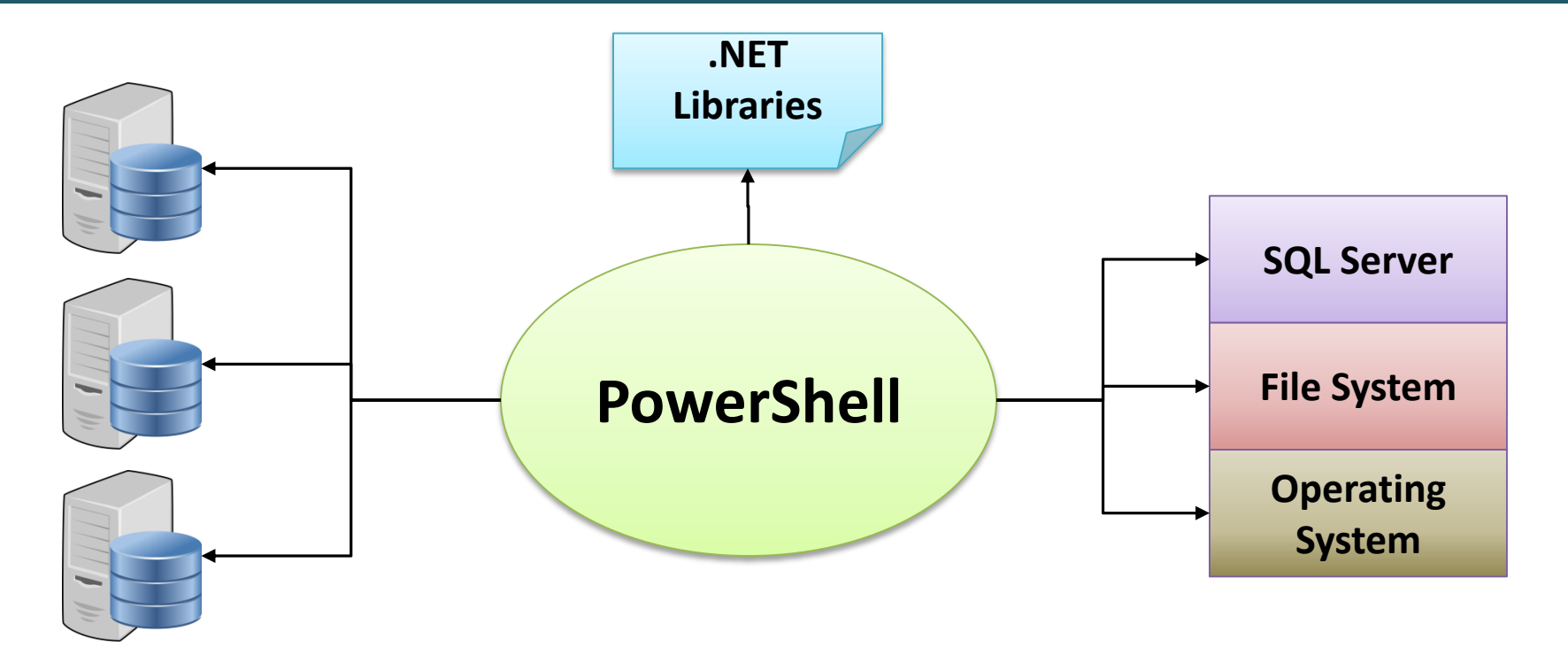

**Invoke-SqlCmd -ServerInstance \$srvr -Query "BACKUP DATABASE \$db TO DISK=`'\$backuplocation`'"**

#### Pieces and Parts

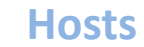

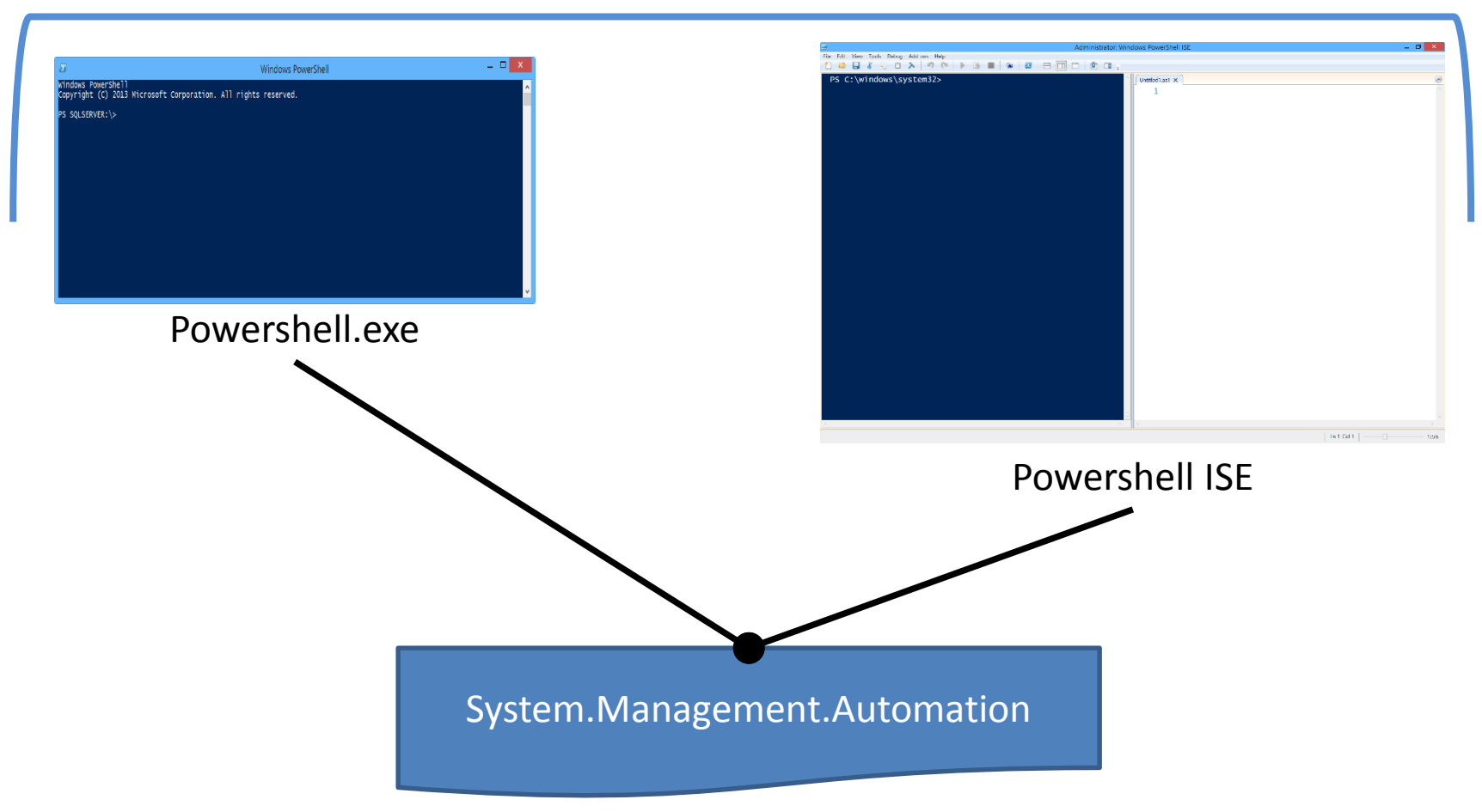

#### Demo – The ISE

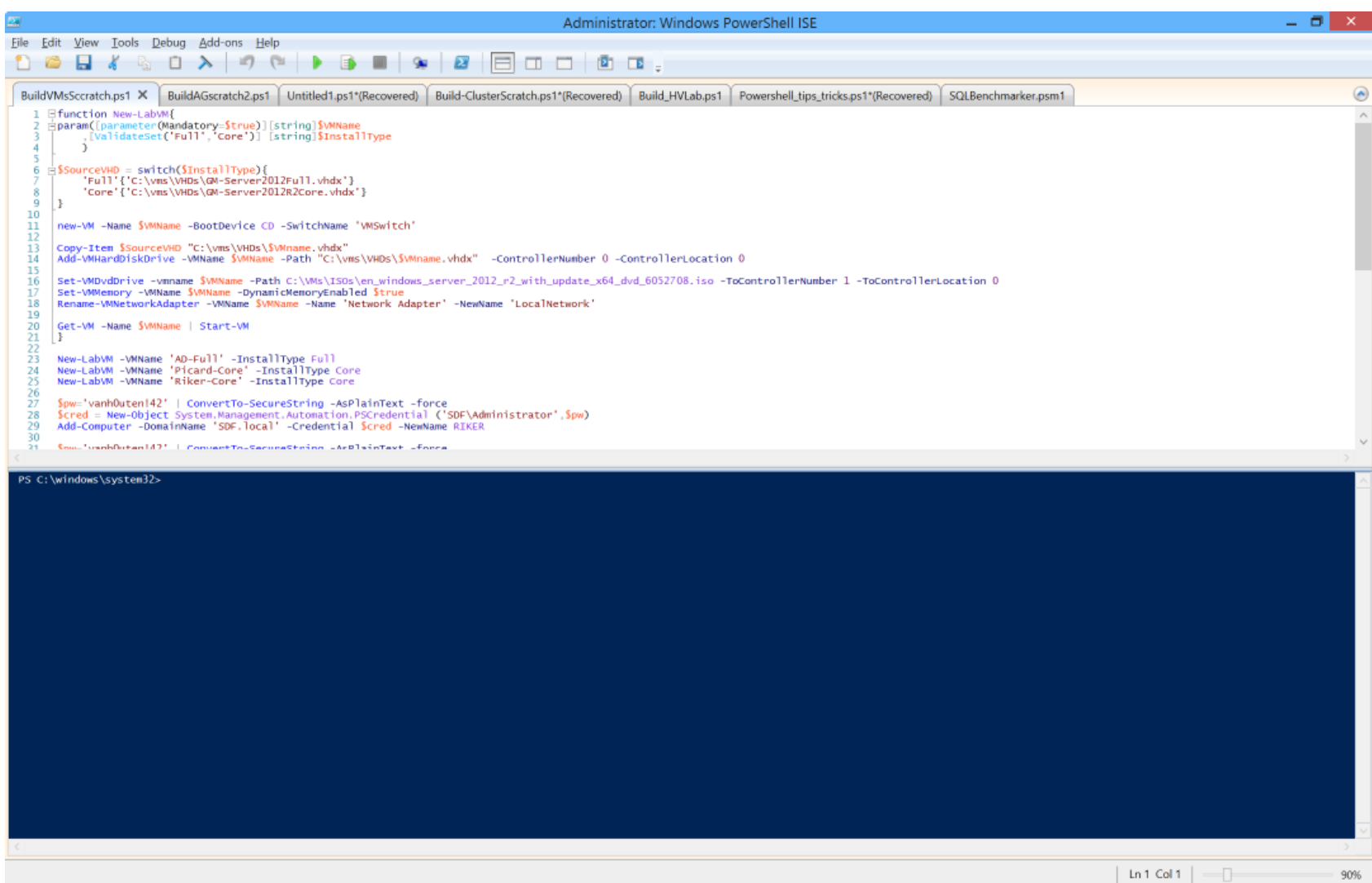

#### cmdlets

**Verb-Noun**

#### Fundamental unit of "getting stuff done"

- Get-Help
- New-Item
- Remove-Module

Limited by Microsoft  $\|\cdot\|$  Unlimited values, Should be descriptive

#### Learn Within Powershell

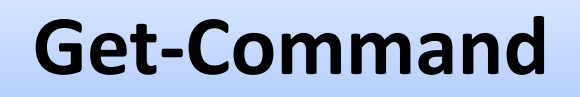

List Commands: \*New\* -Module SQLPS

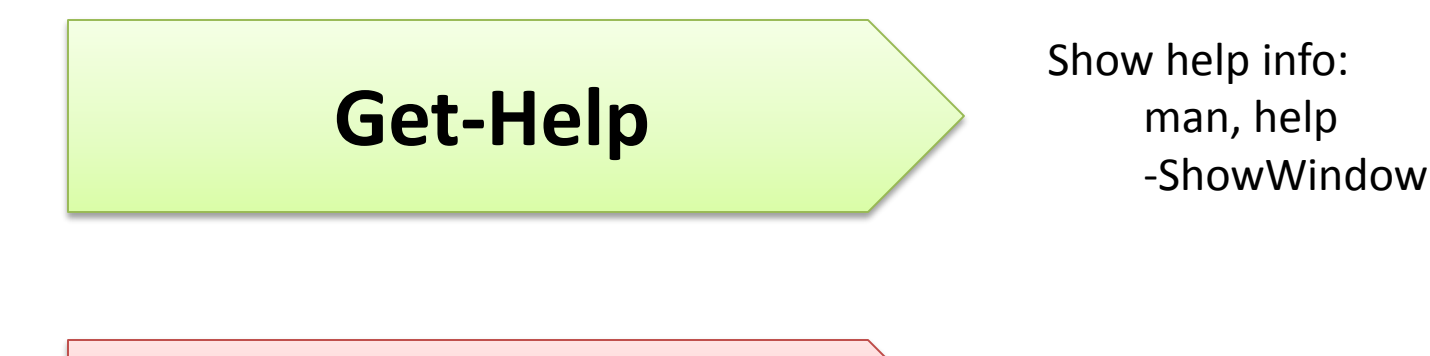

#### **Get-Member**

Methods and properties:

### Object Oriented Thinking

#### Everything is a .Net object!

- Properties (attributes)
- Methods (functions, do things)

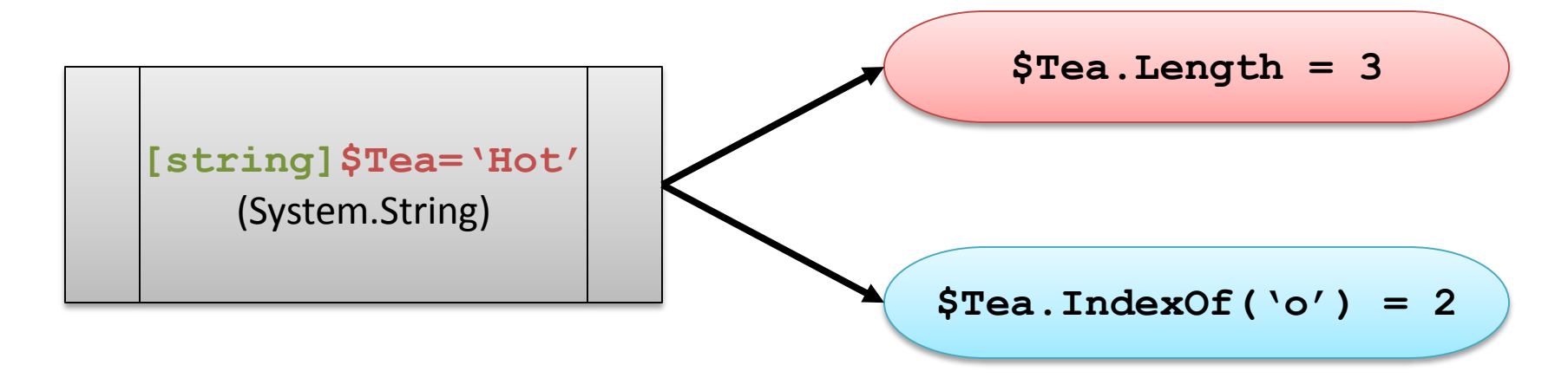

#### Variables

## **'\$' indicates a variable**

**[string]\$Tea = 'Hot' \$Tea = 'Hot' \$TeaTime = Get-Date**

#### Demo – CMDLETS and Objects

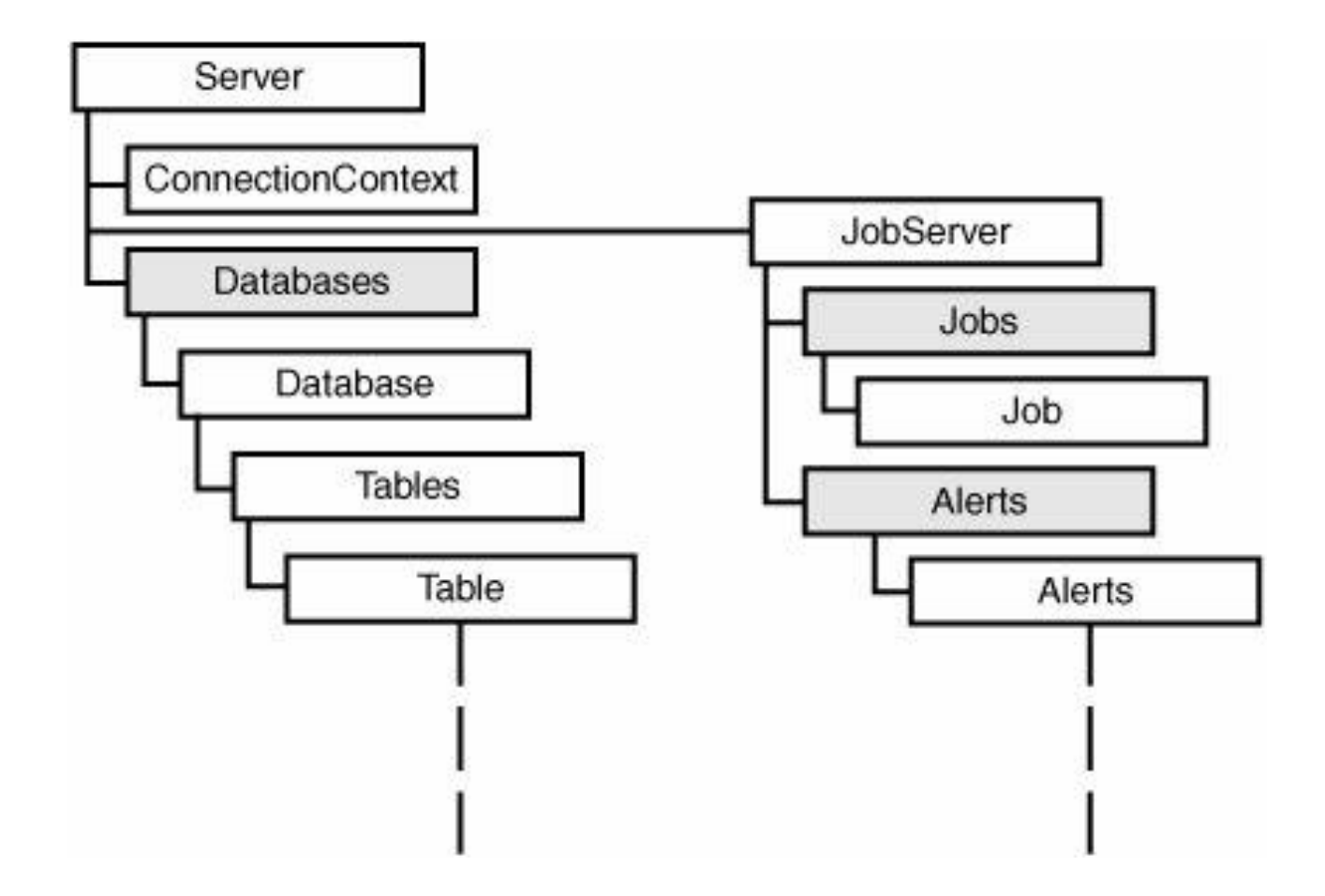

#### The SQL Server Module

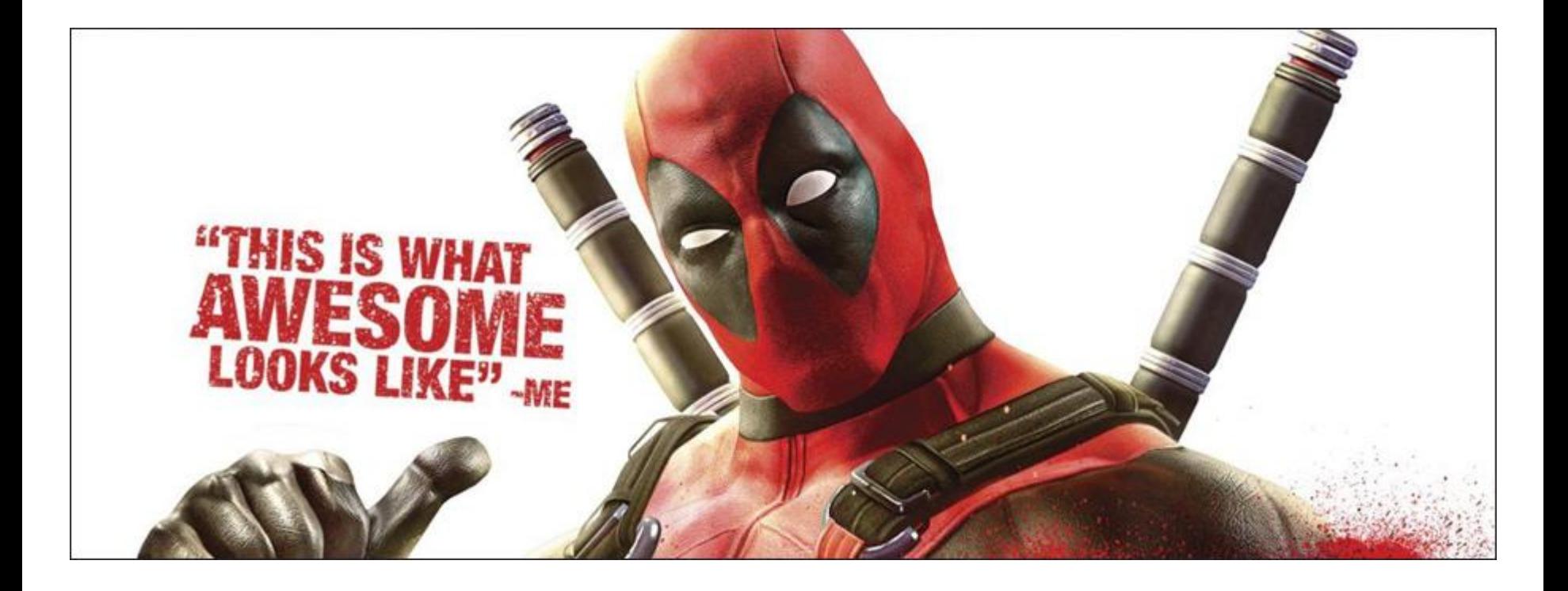

## **Import-Module SQLPS** (SQL 2012+ client) **SQL Server cmdlets SQL Server Provider**

#### Agent Jobs

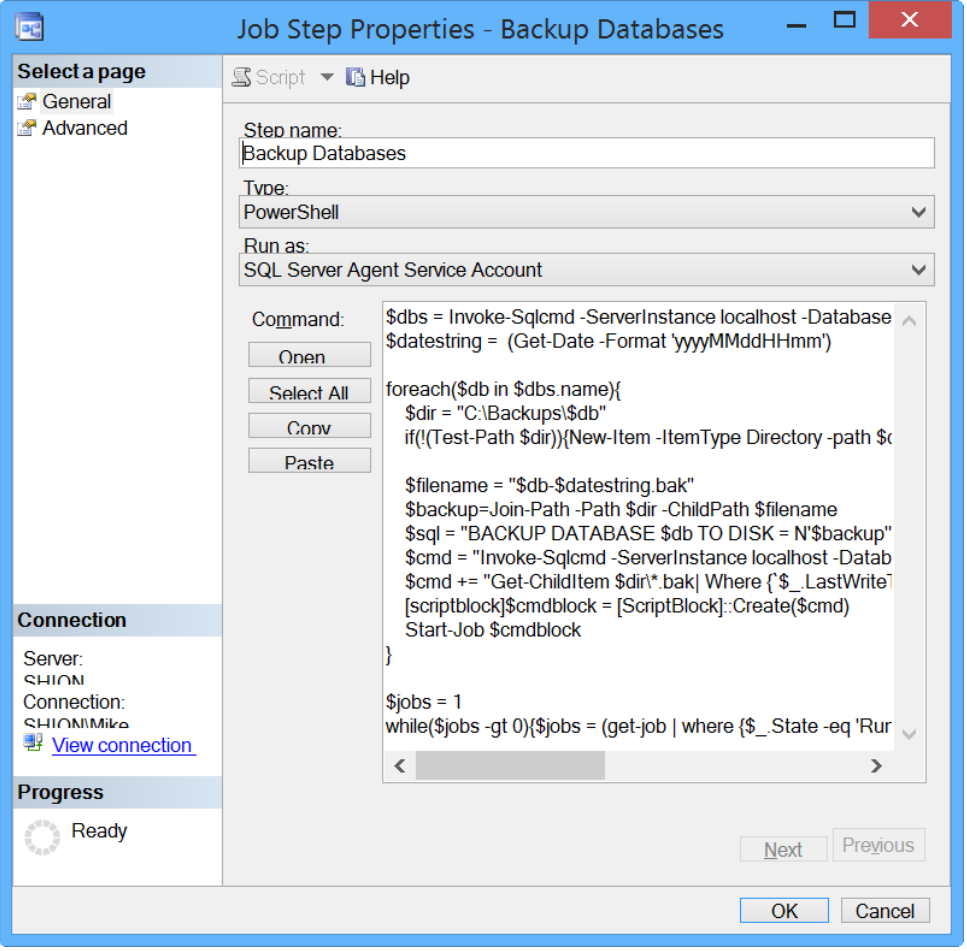

#### **SQL 2008+**

#### **Job step type**

#### **Execute as 'Run as'**

## Demo – Working with SQL Server

#### PS SQLSERVER: \> Get-Command -Module SQLPS

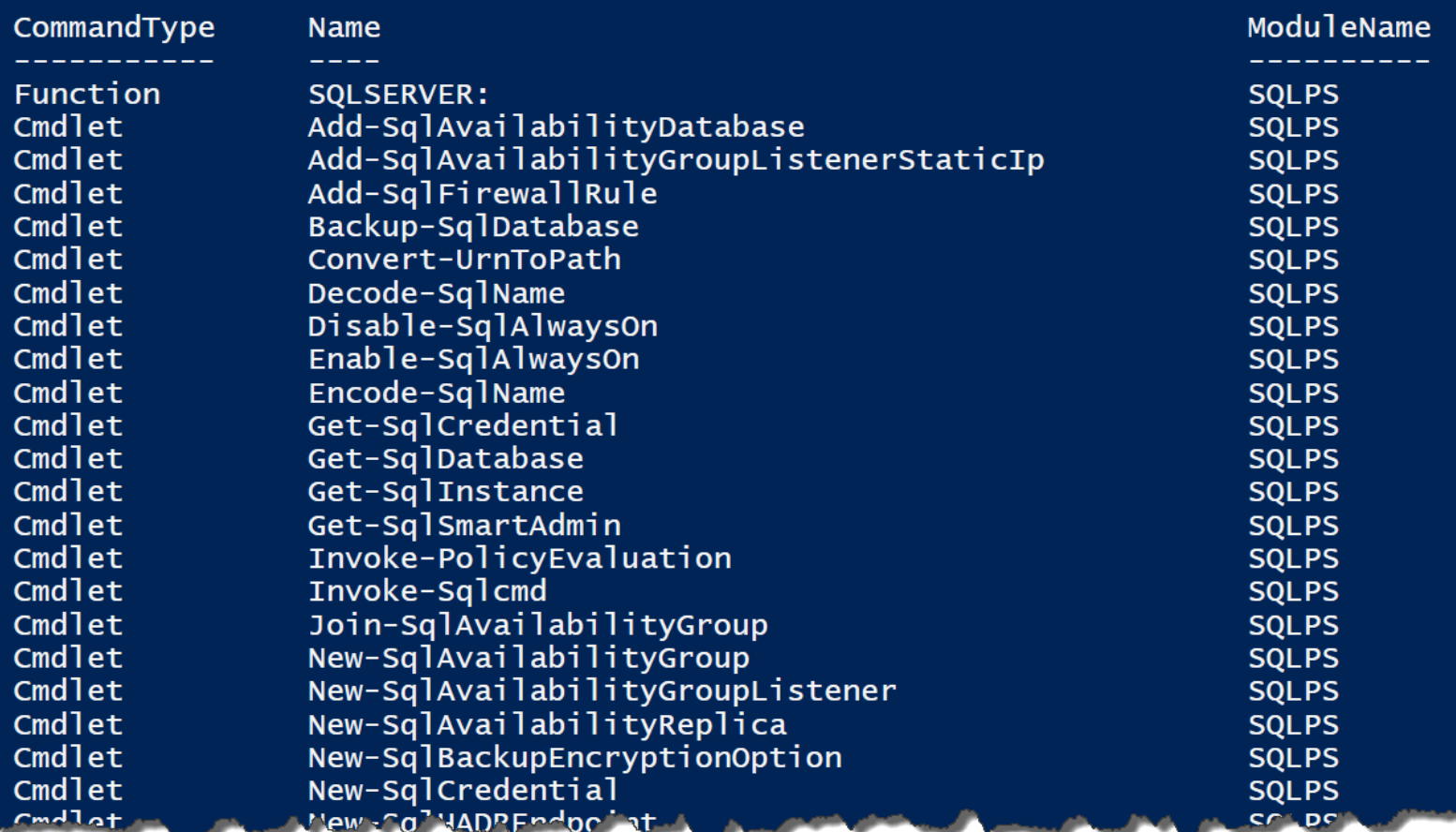

## So now what?

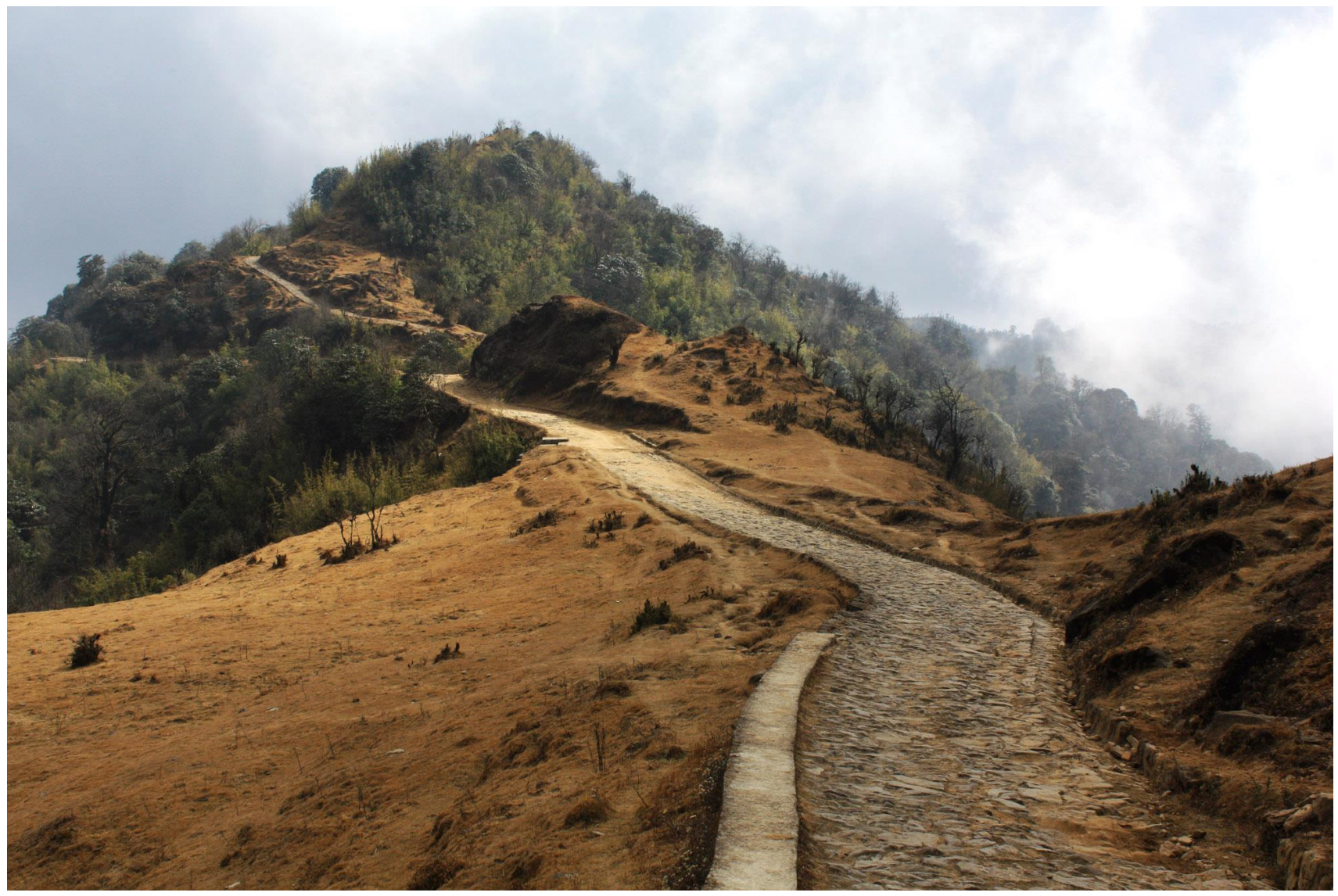

**Mike Fal - www.mikefal.net**

#### Books

- Powershell [In A Month of Lunches](http://www.amazon.com/Learn-Windows-PowerShell-Month-Lunches/dp/1617291080)
- Powershell [in Depth, 2](http://www.manning.com/jones6/)nd Edition

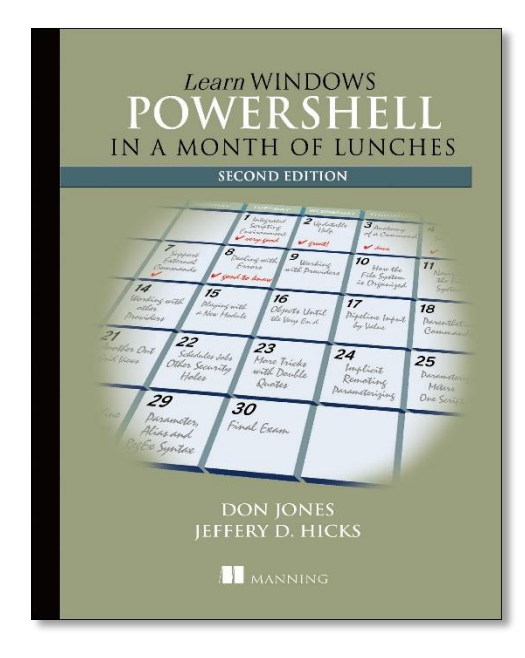

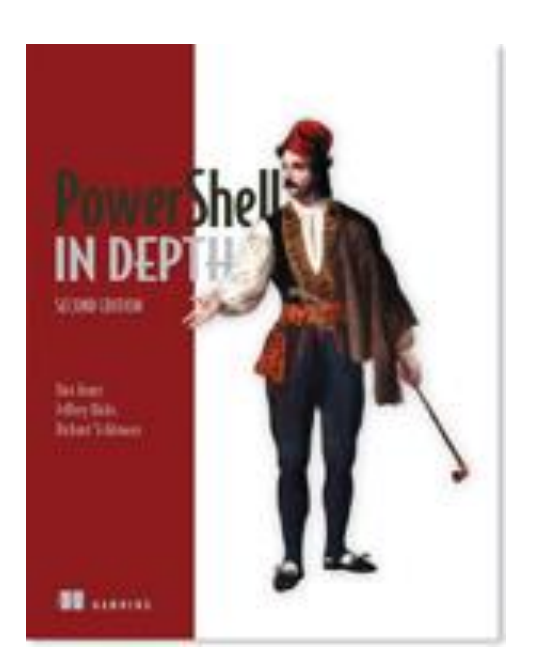

## **Bloggers**

- Ben Miller
	- [\(http://www.dbaduck.com/\)](http://www.dbaduck.com/)
- [Allen White](http://sqlblog.com/blogs/allen_white/) [\(http://sqlblog.com/blogs/allen\\_white/](http://sqlblog.com/blogs/allen_white/))
- [Kendal Van Dyke](http://www.kendalvandyke.com/) [\(http://www.kendalvandyke.com/\)](http://www.kendalvandyke.com/)
- [Laerte](https://www.simple-talk.com/author/laerte-junior/) Junior

([https://www.simple-talk.com/author/laerte-junior/\)](https://www.simple-talk.com/author/laerte-junior/)

#### **Online**

## [Microsoft Virtual Academy](http://www.microsoftvirtualacademy.com/training-courses/getting-started-with-powershell-3-0-jump-start)

[PluralSight](http://www.pluralsight.com/courses/powershell-intro) (\$\$)

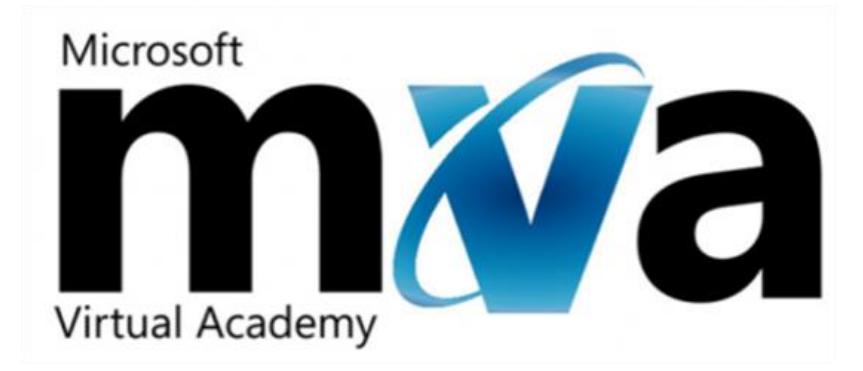

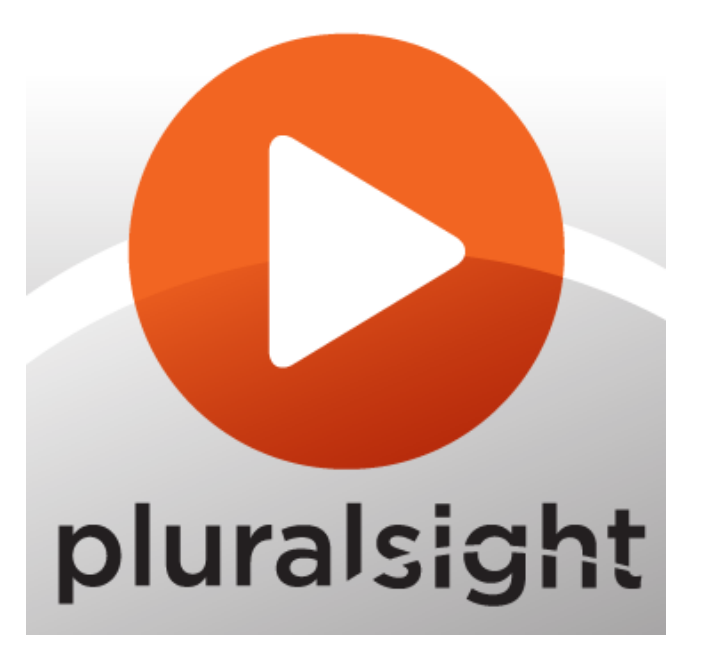

#### Other scripts

<https://github.com/MikeFal>

– Powershell repository (all my scripts, including WIP)

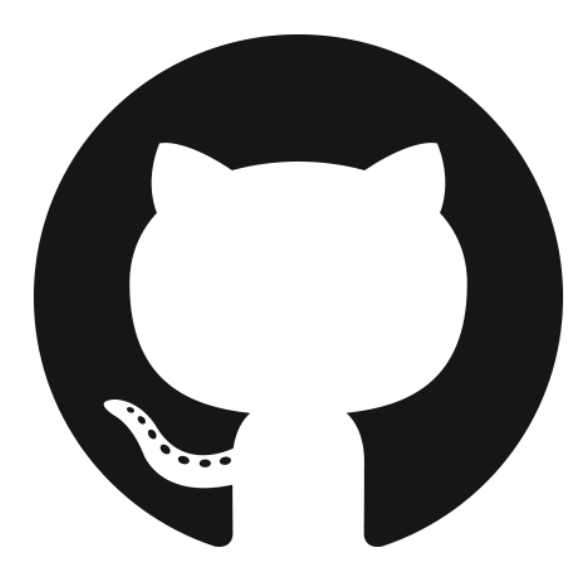

## Most of all, USE IT

- Find tasks to automate
- Manage the file system ONLY through Powershell
- Rewrite a T-SQL or other task using Powershell
- And so on…

#### Questions

# **HUH?**

**mike@mikefal.net**

**[www.mikefal.net](http://www.mikefal.net/)**

**@Mike\_Fal**